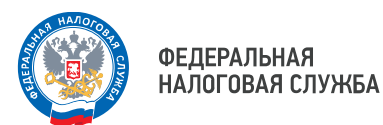

## **Более трёх тысяч приморцев с начала года оформили согласие на получение уведомления через Госуслуги**

Количество приморцев, которые пожелали получать документы от налоговых органов через портал Госуслуги, увеличилось до 110 тыс. пользователей. За два месяца текущего года согласие оформили более трёх тысяч жителей Приморья.

УФНС России по Приморскому краю напоминает: для получения налогового уведомления через портал Госуслуги необходимо в разделе «Налоги и финансы» оформить согласие на получение документов от налоговых органов, а затем подписать его в приложении «Госключ».

В дальнейшем, согласие будет направлено в ФНС России, и к сроку уплаты налогов, к 1 декабря, уведомление будет размещено на портале Госуслуги. Кстати, налогоплательщик сможет в режиме онлайн уплатить исчисленный налог.

Управлением создана видеоинструкция по оформлению согласий, ознакомиться с которой можно по ссылке:

https://www.nalog.gov.ru/html/sites/www.rn25.nalog.ru/Video/7444544 190104583971.MP4

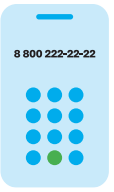

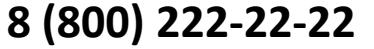

Бесплатный многоканальный телефон контакт-центра ФНС России